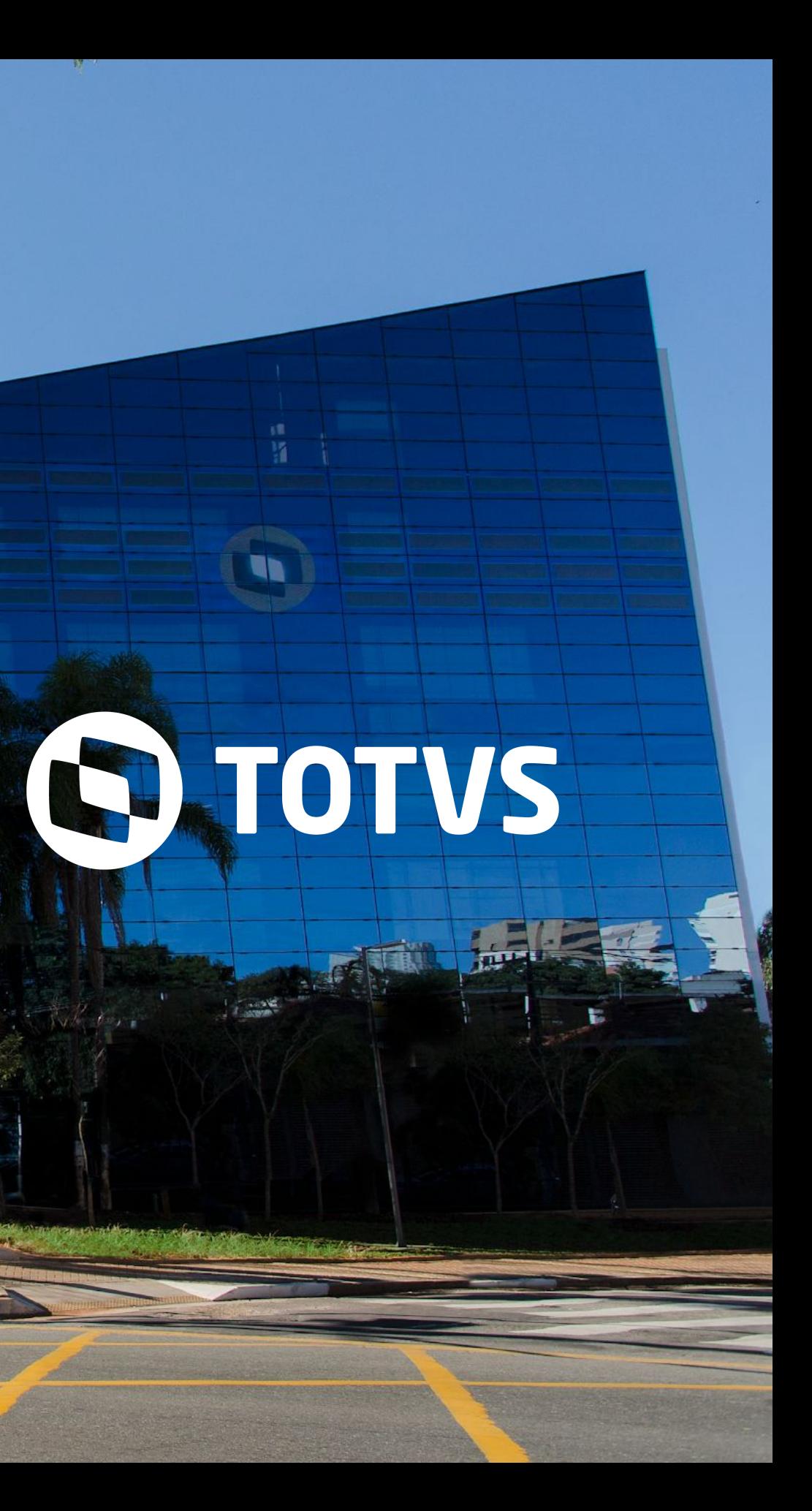

# **Novidades Release 12.1.28**

**/**BackOffice, C&P, Edu, RH, Saúde Hospitais e Clínicas

# **BACKOFFICE**

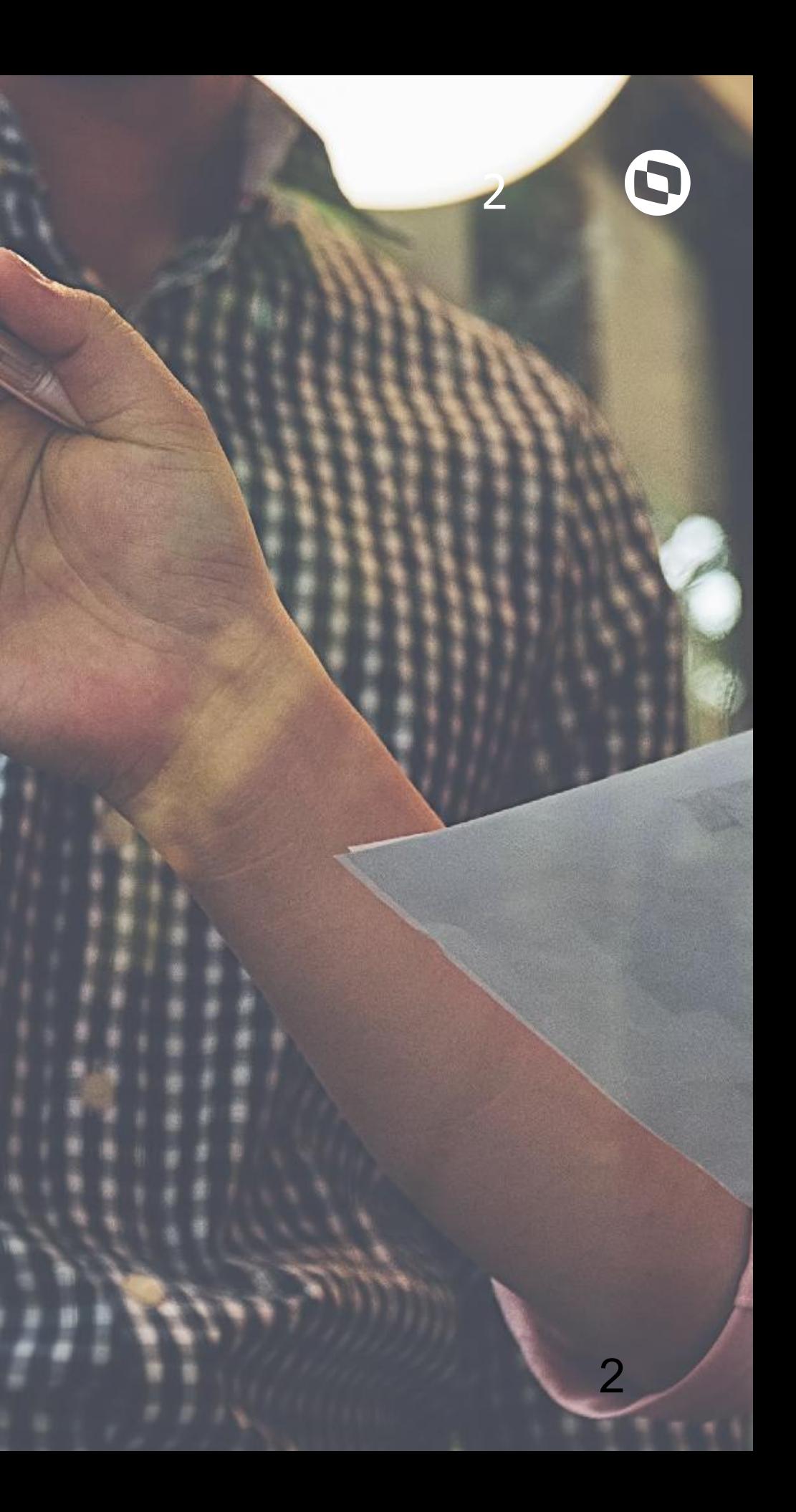

Gestão Financeira

### Livro de Caixa digital do Produtor Rural:

O produtor rural que auferir, durante o ano, receita bruta total da atividade rural superior ao limite estabelecido, deverá entregar arquivo digital que contém o LCDPR até o final do prazo de entrega da declaração do Imposto sobre a Renda da Pessoa Física referente ao respectivo ano-calendário. A geração do arquivo da rotina estará disponível.

## **[LINK TDN](https://tdn.totvs.com/pages/viewpage.action?pageId=532041706)** Valores de integração em lançamentos do Financeiro: Disponibilizar os valores de integração para lançamentos gerados a partir do módulo Financeiro dando maior flexibilidade para controle de outros valores dos títulos financeiros. **[LINK TDN](https://tdn.totvs.com/display/public/LRM/Livro+de+Caixa+Digital+Produtor+Rural+-+LCDPR)**

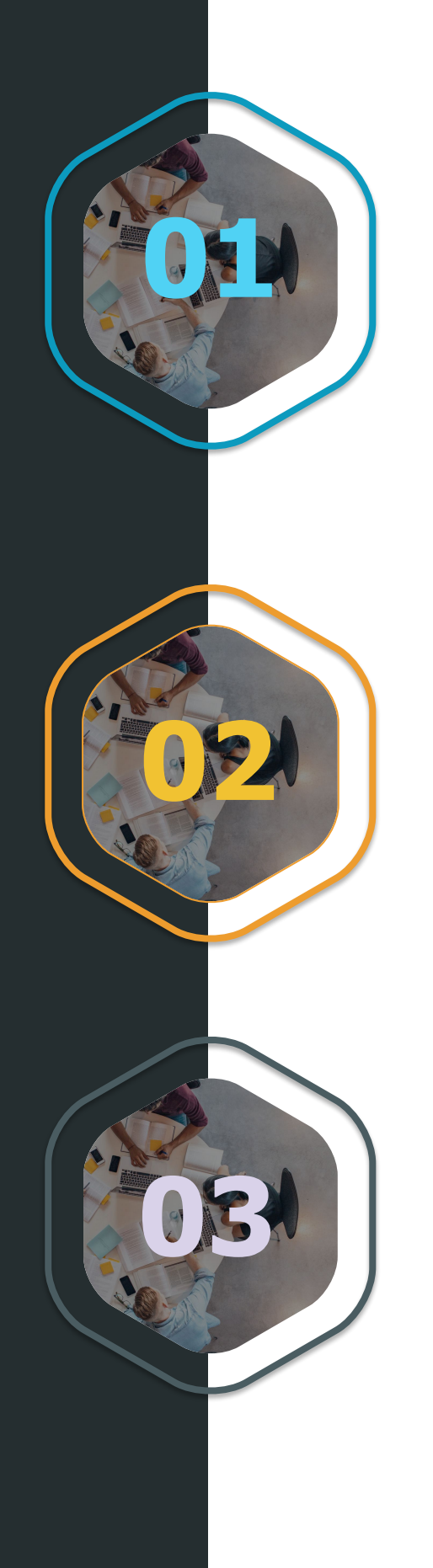

### Campos complementares no item de baixa:

Disponibilizar campos complementares no item de baixa flexibilizando o controle de informações extras relacionadas.

Gestão Fiscal

### EFD Contribuições - Layout VI (2020):

A Nota de Documentação Evolutiva - EFD-Contribuições nº 001/2019 trata das alterações previstas no layout VI da EFD-Contribuições que tem previsão de implantação na escrituração referente ao mês de janeiro/2020, a ser transmitida até 13/03/2020. O TOTVS Gestão Fiscal está atualizado com este novo layout.

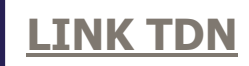

### Escrituração Fiscal - Agendamento e Fracionamento de Job:

Visando maior celeridade do processo de Escrituração Fiscal que é de grande importância para os usuários do Gestão Fiscal e, também, melhor aproveitamento de recursos tecnológicos, implementamos na versão 12.1.28 dois recursos: Possibilidade agendamento do Processo através de Job. Possibilidade de fracionamento do Processo em vários Jobs.

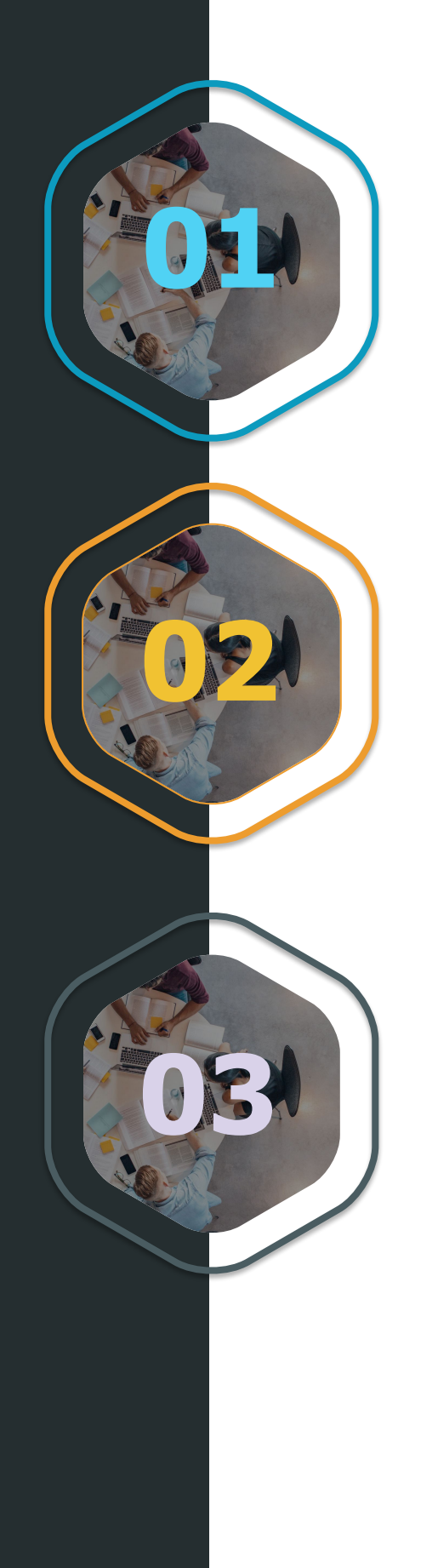

### Reinf pelo Backoffice RM - Melhorias:

Após a entrega do primeiro MVP da geração da Reinf, seguimos com várias melhorias no processo que foram mapeados durante o desenvolvimento: - Passamos a verificar os parâmetros de conexão com o TSS diretamente dos Parâmetros Fiscais. Isso ajudará clientes que mantém TSS distintos para as operações de documentos fiscais eletrônicos e rotinas fiscais.

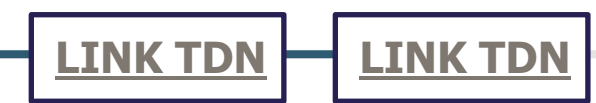

- Implementamos, também, algumas regras de validação com o objetivo de manter a base consistente e evitar erros de operação.

- Tratamos os cenários para situações especiais (cisão, fusão, encerramento de atividades e outros).

- Agora será possível transmitir e consultar os eventos diretamente pelo R5011 (período) gerando celeridade no processo.

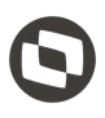

Gestão Contábil

### Implementação do leiaute 8 da ECD - Escrituração Contábil Digital:

Adequação do sistema para atender o Ato Declaratório Cofis nº 64/2019, que dispõe sobre o Manual de Orientação Referente ao Leiaute 8 da Escrituração Contábil Digital (ECD), para situações normais do ano-calendário 2019 e situações especiais do ano-calendário 2020.

### Evolução do processo responsável pelo controle do período para manutenção de lançamentos contábeis:

O processo de alteração do período para manutenção de lançamentos contábeis permitirá que assim que alteração de manutenção de lançamentos contábeis for realizada para um ou mais usuários, não seja mais necessário que o mesmo saia do sistema e logue novamente, minimizando inclusões não permitidas e transtornos causados pelo processo atual.

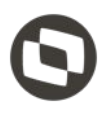

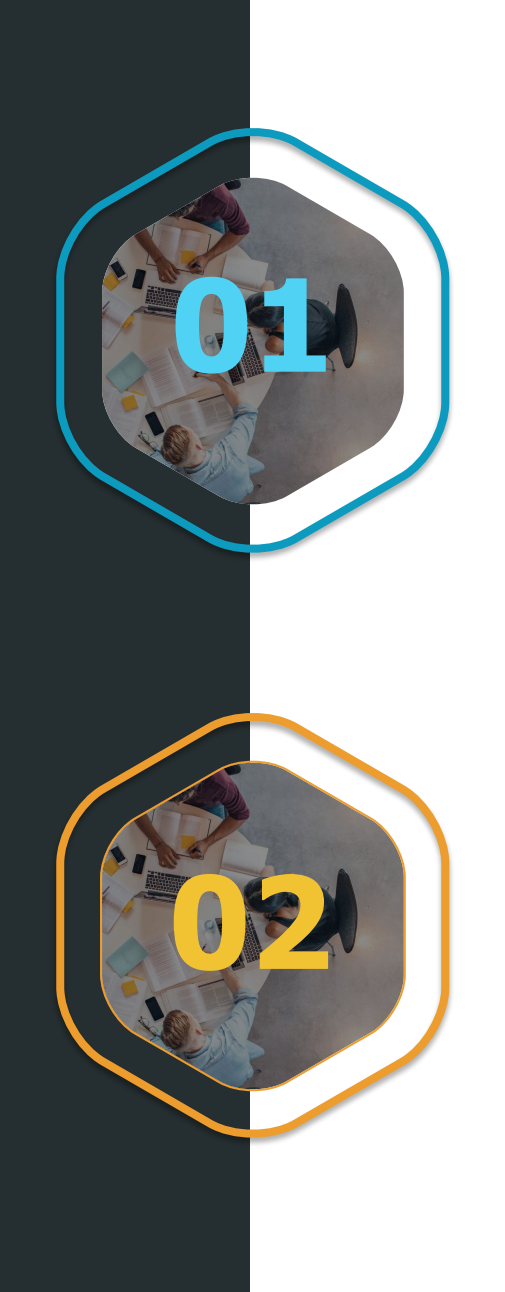

Gestão de Estoque, Compras e **Faturamento** 

### MDF-e Integrado (Nota Técnica 2020.001):

Nota Técnica 2020.001 - MDF-e Integrado contempla alterações de schema e regras de validação do MDF-e. Envio em produção a partir de 06/04/2020.

### Importação do Certificado Digital:

Possibilidade de realizar a importação do certificado digital para emissão de documentos eletrônicos diretamente no TOTVS Gestão de Estoque, Compras e Faturamento, sem a necessidade de alterar o módulo para TOTVS Gestão Fiscal.

### Composição de Preço da Cotação:

Melhorias na usabilidade da Composição de Preço da Cotação, que permite que cada produto possa ter mais de uma condição de pagamento para um mesmo fornecedor.

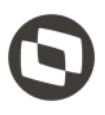

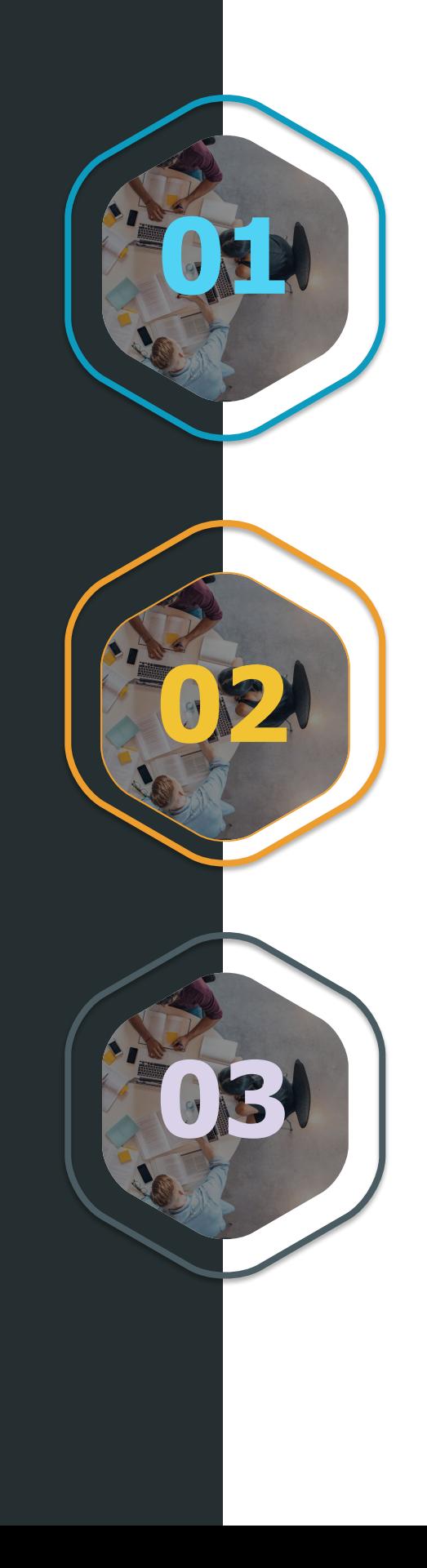

Gestão de Estoque, Compras e **Faturamento** 

### Identificação da coligada no log gerado pelo processo de Regerar Saldos e Custos:

Clientes que possuem muitas coligadas e utilizam o recurso de enviar o log da regeração de saldos e custos por email, agora terão facilidade de identificar de quais empresas se refere cada log pois foi incluído a identificação da Coligada (Código e Nome).

### Inativar condição de pagamento com movimentos pendentes:

processo de importação de planilha de orçamento/negociação foi totalmente reestruturado, possibilitando que clientes com diferentes infra estruturas e configurações de ambiente possam se beneficiar deste recurso que é essencial para o processo de compras.

Ao inativar uma condição de pagamento, se houver movimentações pendentes o usuário não poderá prosseguir com a ação e será apresentado a quantidade e a lista de movimentos que estão impossibilitando inativar o cadastro. O objetivo desta validação é permitir que as Ordens de Compra possam prosseguir até a emissão da Nota Fiscal sem impedimentos por condição de pagamento inativada.

### Exportação/Importação de Cotação via planilha Excel:

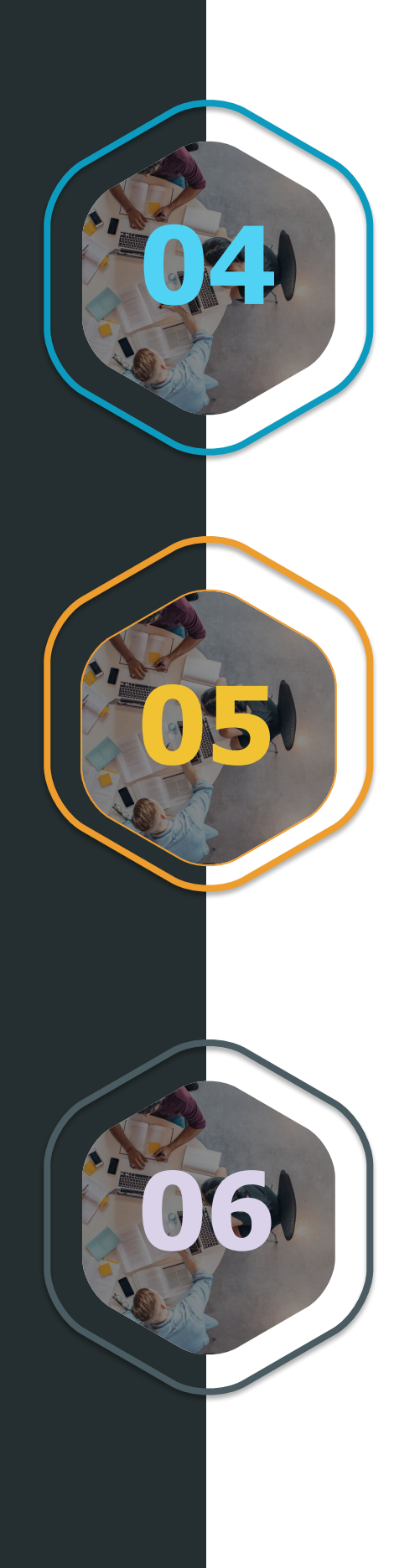

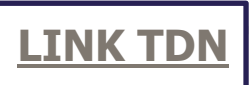

**[LINK TDN](https://tdn.totvs.com/pages/viewpage.action?pageId=237373704)**

Gestão de Estoque, Compras e **Faturamento** 

### Filtrar veículo por Placa:

Ao incluir movimentos que estejam parametrizados para informar dados do veículo, foi disponibilizado filtros que permitem a localização do registro através da placa facilitando a localização e associação dos dados.

### Consistência código inventário:

Ao incluir um inventário, só será possível avançar no processo se código informado já não estiver sendo usado em outro inventário na coligada corrente. O objetivo desta validação é alertar sobre o código já utilizado logo no início do processo e não mais na conclusão do mesmo.

### Status Pedidos Concluídos:

Com o objetivo de trazer mais clareza e facilidade na identificação dos status dos movimentos que passaram pelo processo de conclusão, foi criado o controle do status de conclusão dos movimentos com as seguintes opções "Concluído" ou "Parcialmente Concluído".

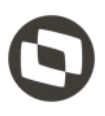

- 
- 

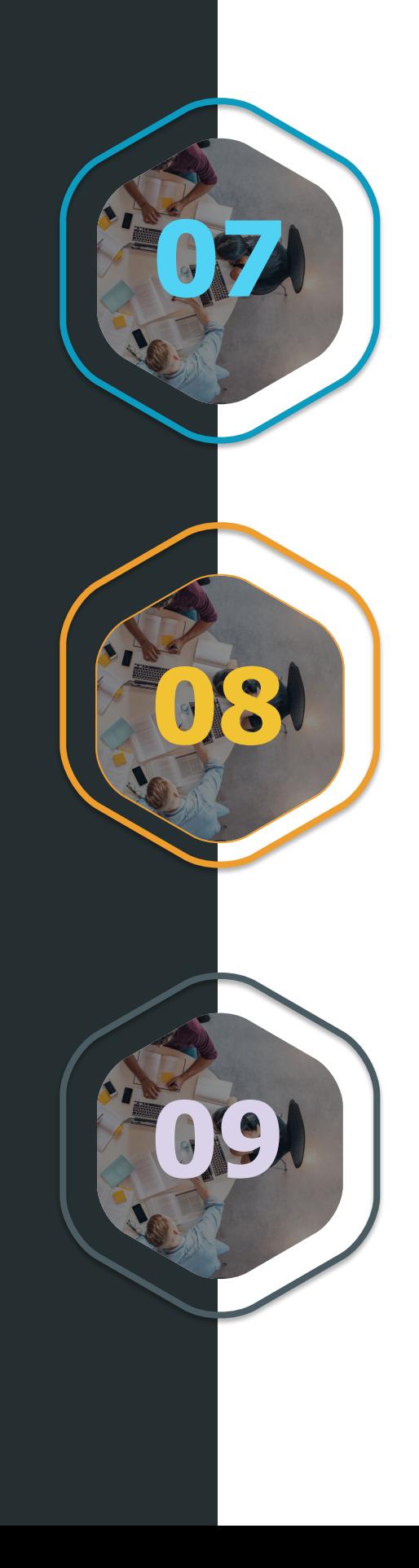

**[LINK TDN](https://tdn.totvs.com/pages/viewpage.action?pageId=423938174&draft=true)**

Gestão de Estoque, Compras e **Faturamento** 

### Carga de Dados EAI 2.0 - Integração BackOffice RM X Manutenção de Ativos:

Processo para Carga de dados dos cadastros necessários na integração BackOffice RM X Manutenção de Ativos - EAI 2.0.

### Diagnóstico EAI 2.0 - Integração BackOffice RM X Manutenção de Ativos:

Processo para diagnosticar a compatibilidade de tabelas RM X Protheus e a validação das mensagens usadas na integração.

### Configurador EAI 2.0 - Integração BackOffice RM X Manutenção de Ativos:

Processo para configurar a integração BackOffice RM X Manutenção de Ativos.

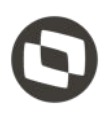

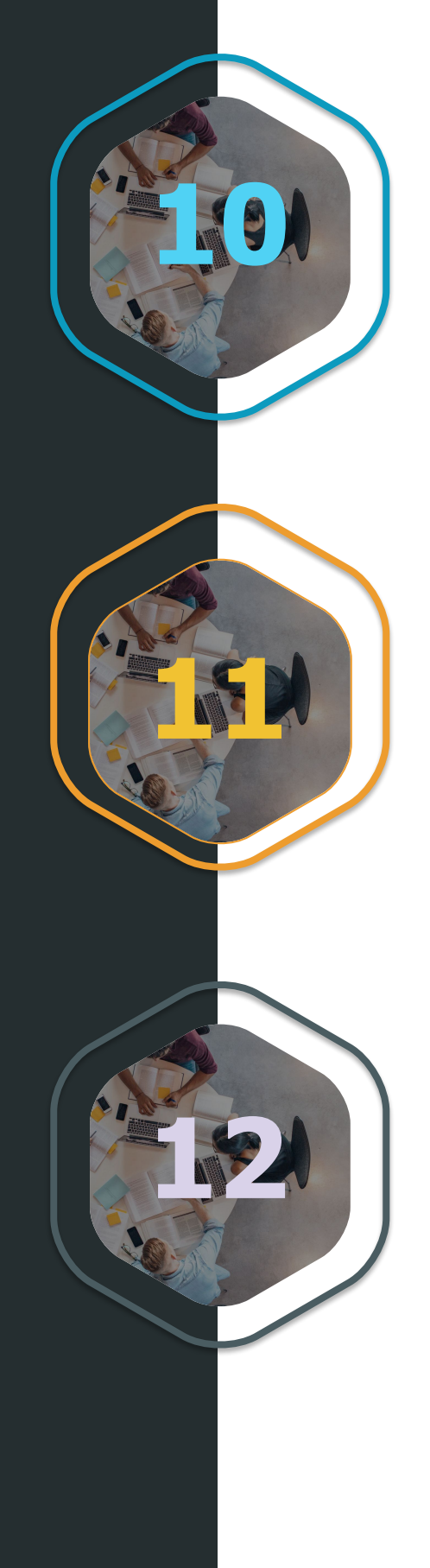

**[LINK TDN](https://tdn.totvs.com/pages/viewpage.action?pageId=415704363)**

**[LINK TDN](https://tdn.totvs.com/pages/viewpage.action?pageId=415704363)**

Gestão de Estoque, Compras e **Faturamento** 

### Aplicar Aditivo de contrato em todos os itens:

Mensagem de confirmação do processo ao aplicar o aditivo em todos os itens.

### Visualização da Data de Vencimento na visão de Anexos - Visualizar Faturamentos:

Disponibilizado na visão Visualizar Faturamentos o campo Data de Vencimento. Este campo irá apresentar o valor da data de vencimento do contrato conforme definido nos parâmetros de Faturamento do Contrato.

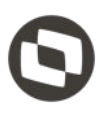

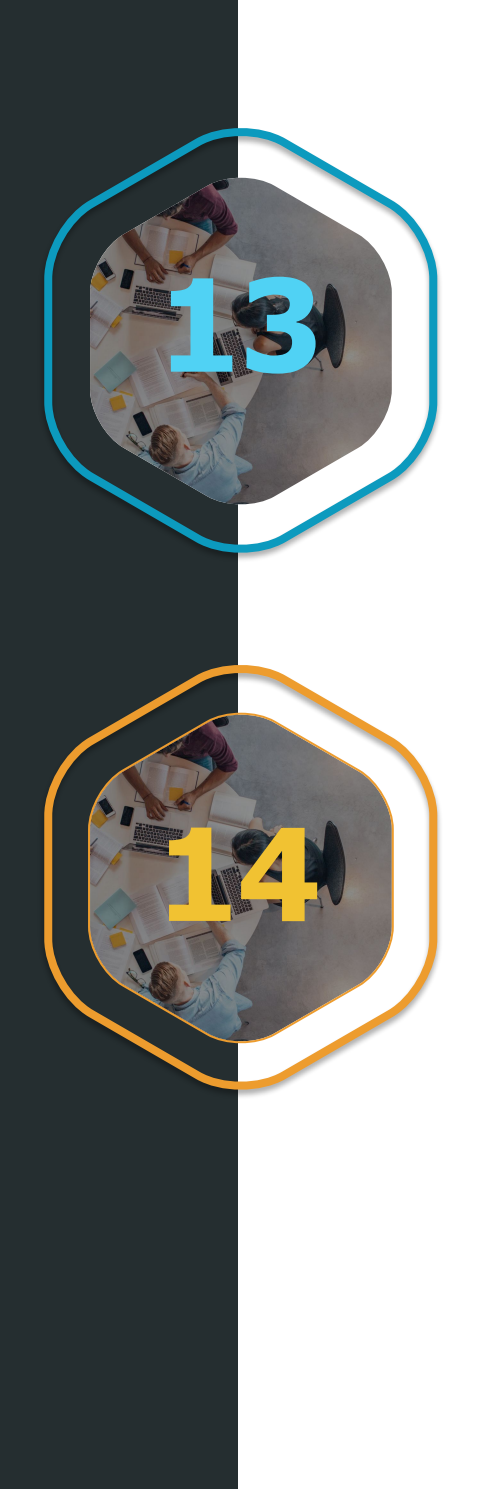

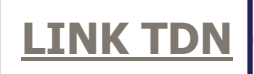

# **02 CONSTRUÇÃO E PROJETOS**

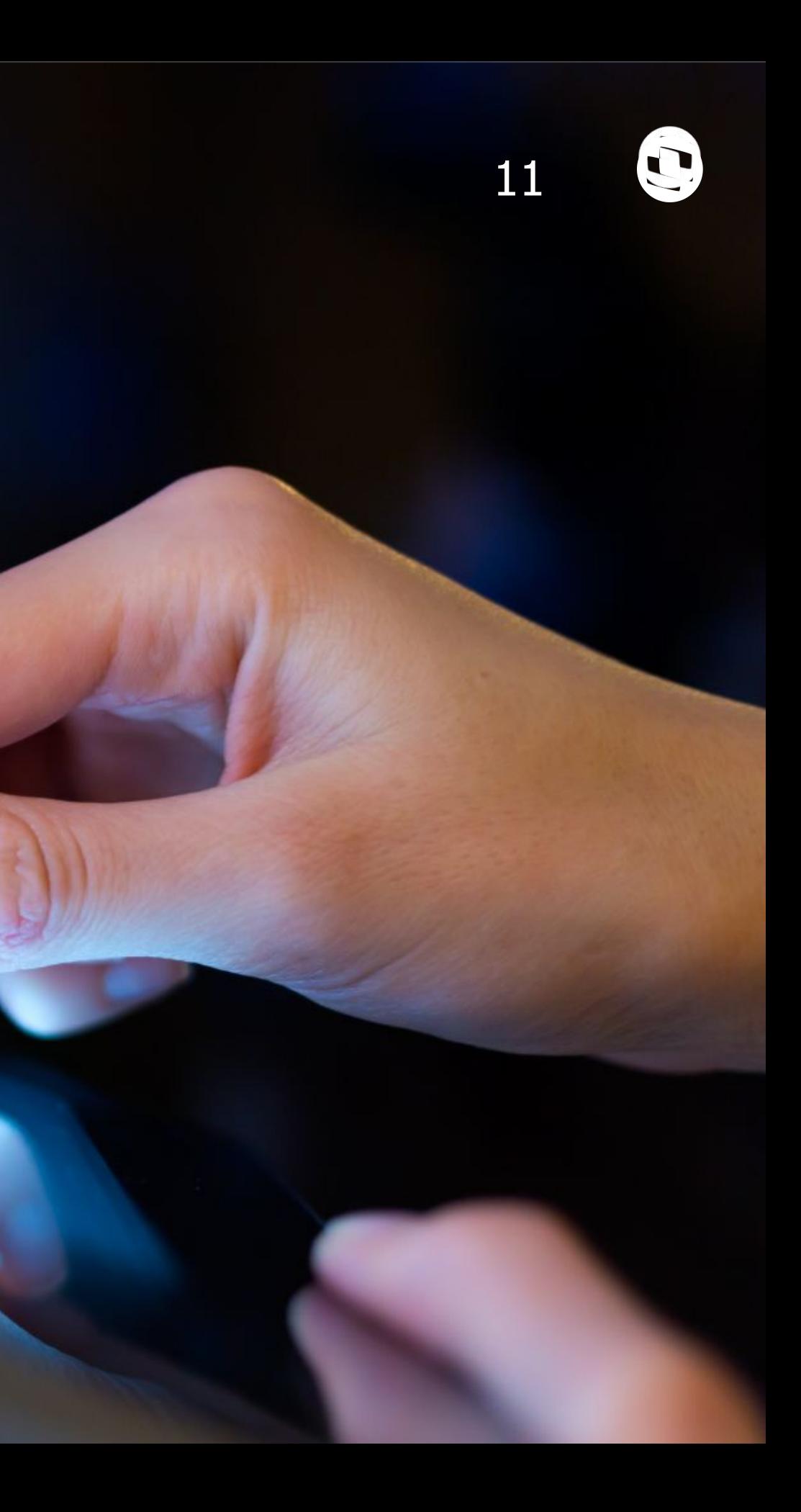

TOTVS Construção Gestão de Imóveis

### **[LINK TDN](https://tdn.totvs.com/pages/viewpage.action?pageId=542151692)**

### Contrato de venda - MCMV - Venda sem financiamento:

Disponibilizada a forma de incluir um plano de financiamento Minha Casa Minha Vida sem o componente de Financiamento CEF, para contratos que serão quitados sem a necessidade do financiamento.

### **[LINK TDN](https://tdn.totvs.com/pages/viewpage.action?pageId=533755626)**

### Menu documento na tela de cadastro do contrato de venda:

Inclusão do menu documento na tela de cadastro do contrato de venda.

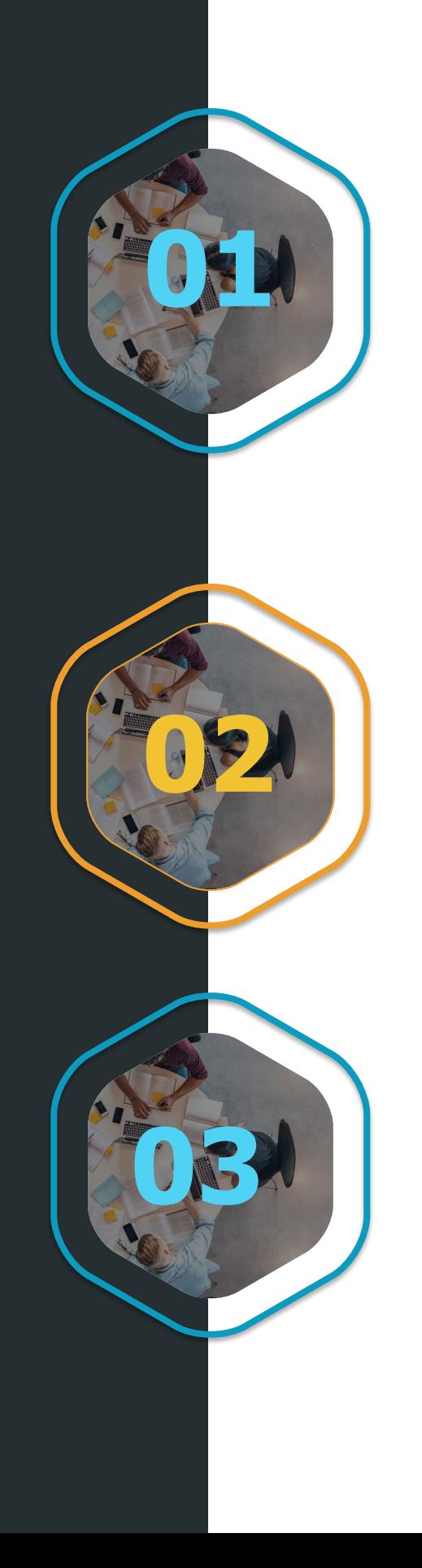

### Fórmula para retornar o saldo devedor do contrato em uma data base específica:

Criação da fórmula GETVALORVENDASALDODEVEDORDATABASE que retorne o saldo devedor do contrato em uma data específica.

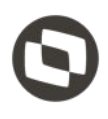

TOTVS Construção Gestão de Imóveis Possibilidade de enviar anexos no Fale Conosco através do PDC. O usuário administrador do portal ao acessar área de gestão e configurar o Fale Conosco, tendo a opção de definir se o anexo é obrigatório ou não.

### **[LINK TDN](https://tdn.totvs.com/pages/viewpage.action?pageId=532040672)**

### PDC - Anexo no Fale Conosco:

### Portal/APP - Andamento de obra calculado por média ponderada e ordenação parametrizada:

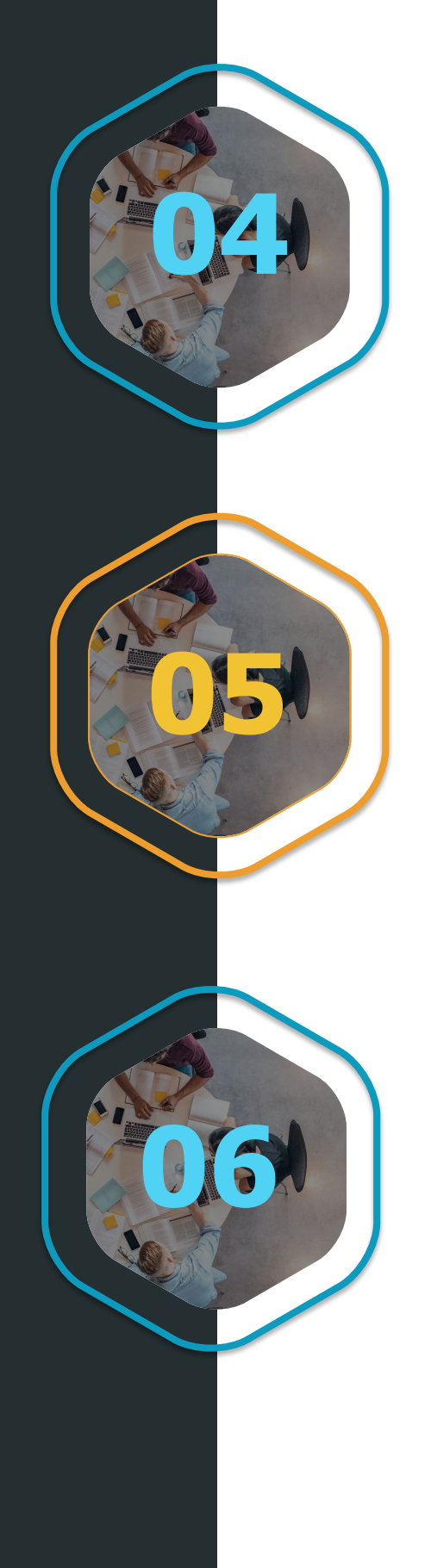

O andamento da obra poderá ser calculado por média ponderada, através dos pesos de cada etapa. A ordem das etapas poderá ser definida na área de gestão.

### **[LINK TDN](https://tdn.totvs.com/pages/viewpage.action?pageId=531013514)**

### Portal/App - Visualização dos boletos de reembolso de despesa:

Visualização da segunda via dos boletos de reembolso das despesas associadas à venda ou ao aluguel no PDC e no App Meu Imóvel.

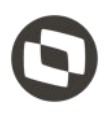

TOTVS Construção Gestão de Imóveis

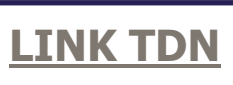

### PDC - Utilização do cliente online na abertura de atendimentos:

Ao abrir um atendimento pelo portal será utilizado o Cliente Online do Agilis. **07**

### Evolução do log para registrar a situação do contrato bloqueado:

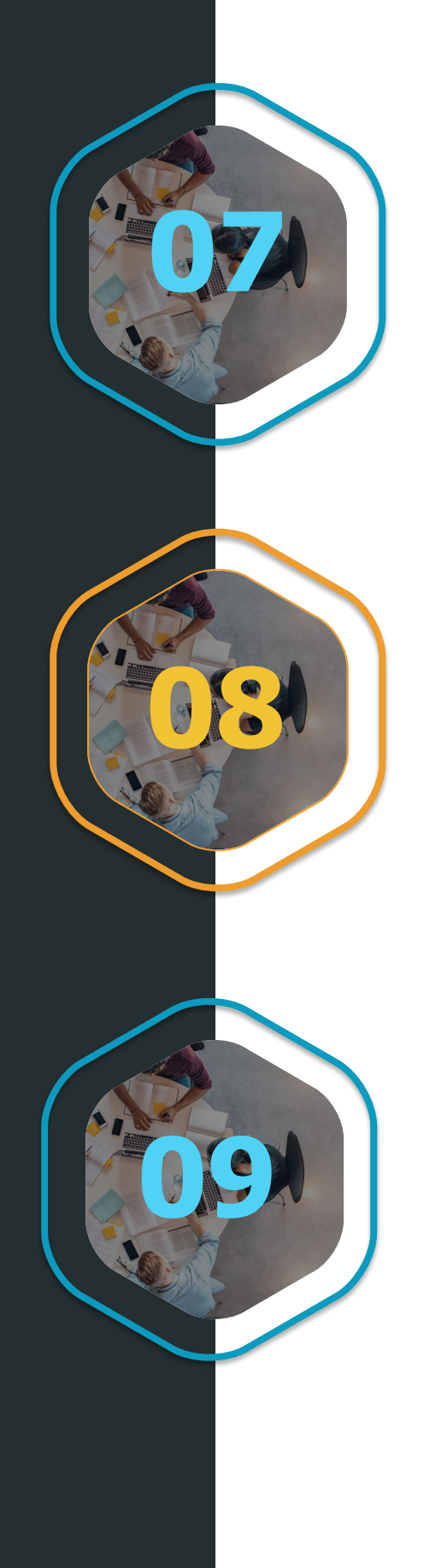

Ao realizar o processo de Voltar Situação do Contrato selecionando um contrato que está Bloqueado, o sistema irá gravar no Log da venda o processo "Contrato Desbloqueado".

### **[LINK TDN](https://tdn.totvs.com/pages/viewpage.action?pageId=540888335)**

### Termo de aceite para renegociação no Portal do Cliente e App Meu Imóvel:

Disponibilizado o modelo de relatório de termo de aceite, para que seja usado na rotina de renegociação no Portal do Cliente e Meu Imóvel.

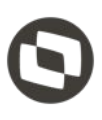

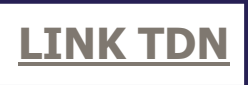

TOTVS Construção Gestão de Imóveis

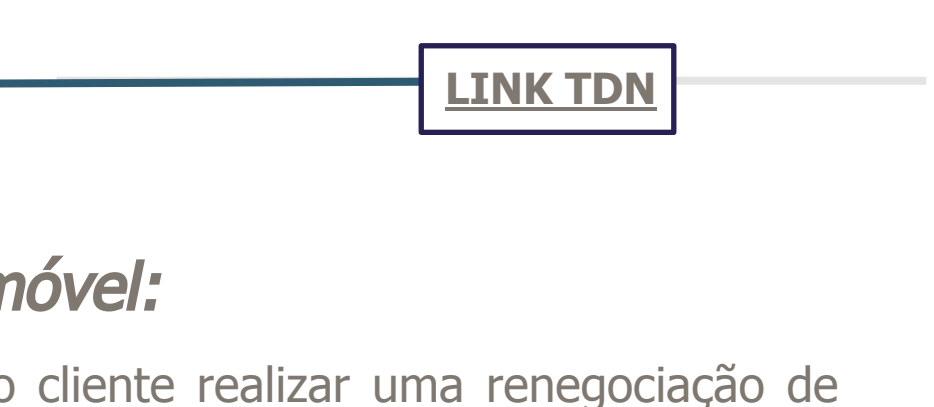

### Integração com os principais portais de consulta de imóveis:

Disponibilizando uma integração com os principais portais de aluguel (OLX, ZAP Imoveis e<br>Viva Real) , onde será possível publicar o imóvel nessas plataformas de forma simples.

### Inclusão da Renegociação no App Meu Imóvel:

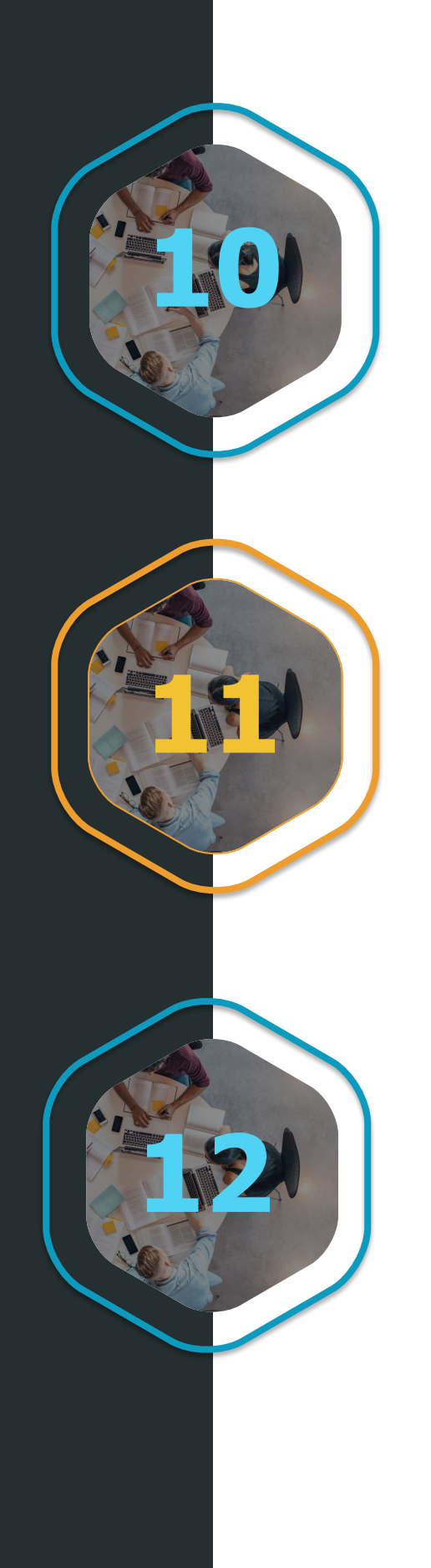

Disponibilizado no App Meu Imóvel a possibilidade do cliente realizar uma renegociação de dívidas e acompanhamento do pedido, dentro do App Meu Imóvel.

### Inclusão de comunicados no App Meu Imóvel:

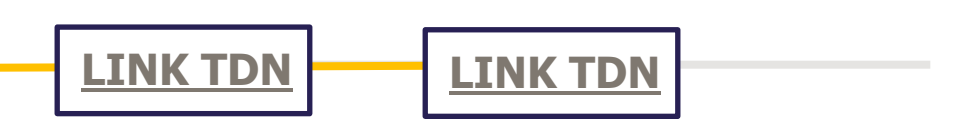

Disponibilizado a comunicação entre incorporadora e cliente pela funcionalidade de comunicados, onde a incorporadora poderá notificar o cliente despertando pelo App Meu imóvel. Melhorando a comunicação entre incorporador e cliente.

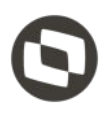

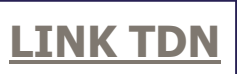

TOTVS Construção Obras e Projetos

### **[LINK TDN](https://tdn.totvs.com/display/LRM/APP+Minha+Obra)**

### APP Minha Obra utilizando API:

Para simplificar a implantação do APP Minha Obra, agora é possível utilizá-lo com comunicação via API, para as rotinas de Avanço Físico, Mão de Obra, Equipamentos e Ciclo **01** de Transporte.

### Login LDAP APP Minha Obra:

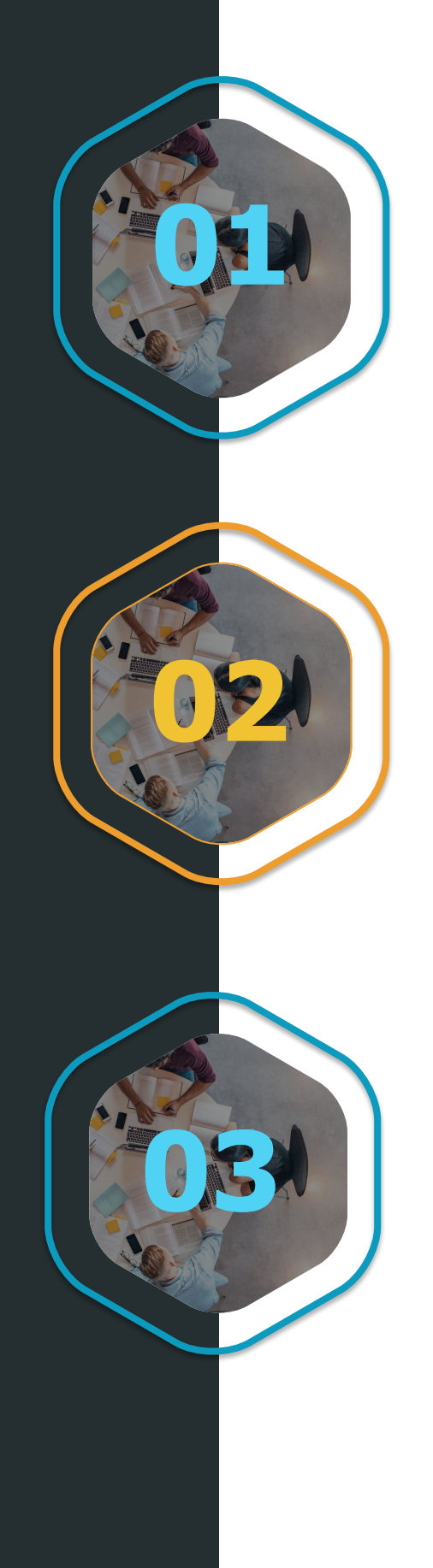

Permitir que o APP Minha Obra funcione com a autenticação de usuários via LDAP (Active Directory).

### **[LINK TDN](https://tdn.totvs.com.br/display/public/LRM/Login+via+LDAP+%28Active+Directory%29+no+TOP+Mobile)**

### Apropriação horas de funcionários de outras coligadas:

Disponibilizado uma opção para apropriação de horas de funcionários de outras coligadas no APP Minha Obras.

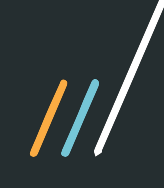

TOTVS Construção Obras e Projetos

### **[LINK TDN](https://tdn.totvs.com/pages/viewpage.action?pageId=544705534)**

### Faturamento Direto:

Conforme parametrização do usuário, o sistema passa a possibilitar que o valor máximo para dedução dos produtos faturados considere a medição da tarefa no período ou a medição total do contrato no período.

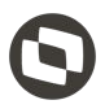

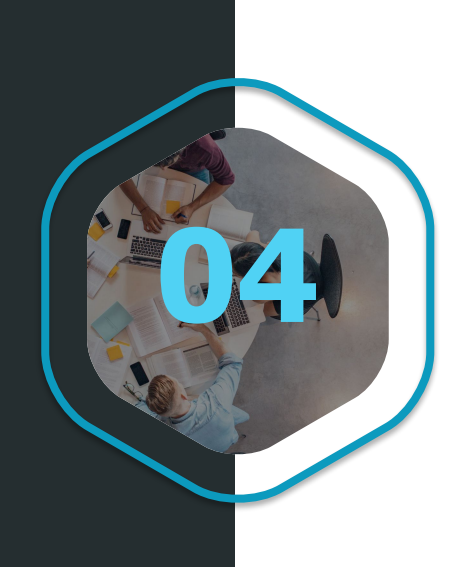

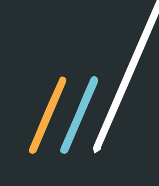

TOTVS Gestão de Relacionamento com o Cliente

### **[LINK TDN](https://tdn.totvs.com/display/public/LRM/Tipo+de+Atendimento+-+CRM)**

### Validações de Tipo de Atendimento:

A partir desta versão está disponível um processo no cadastro de tipo de atendimento (cadastrado pelo usuário) que permitirá o usuário validar se o seu fluxo possui alguns requisitos básicos para uma melhor experiência ao usá-lo no aplicativo Minhas Aprovações que estará disponível nas lojas até o final do mês de abril.

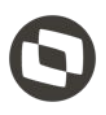

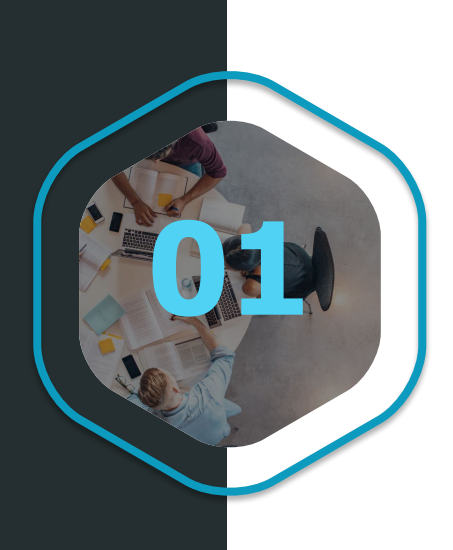

# **EDUCACIONAL**

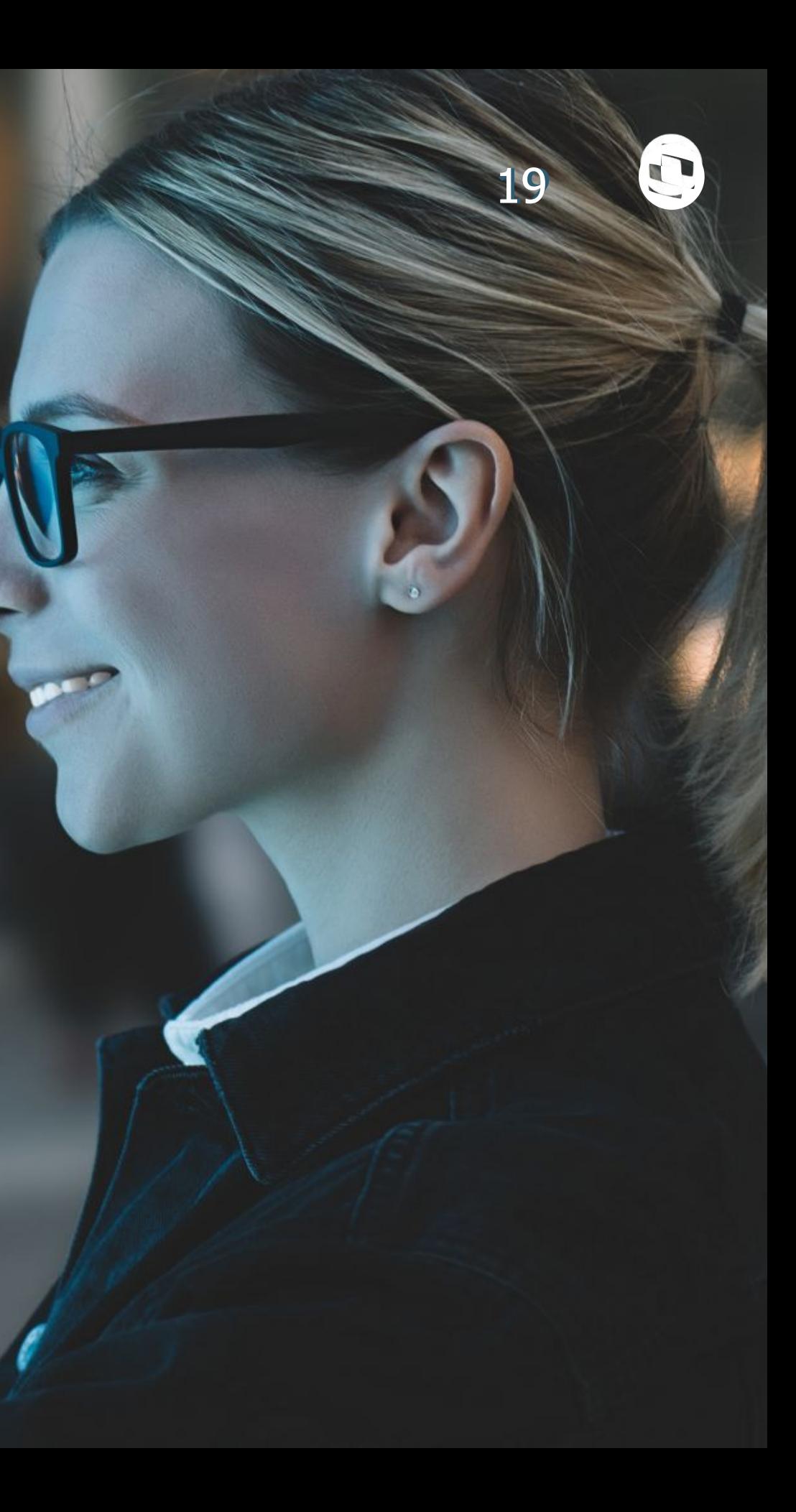

**TOTVS Educacional CONTRACTE CONTRACTE CONTRACTED AT A LINK TON** 

Possibilidade da instituição definir quais templates de acordo estarão disponíveis para cada servico.

### Definição de templates de acordo por serviço:

Principais vantagens e benefícios: Autonomia para a instituição conseguir definir o melhor modelo de negociação e onde ele será aplicado.

### **[LINK TDN](https://tdn.totvs.com/display/public/LRM/TOTVS+eduCONNECT)**

### Consulta mobile ao acervo da biblioteca:

Possibilidade dos usuários fazerem consulta ao acervo da biblioteca. Principais vantagens e benefícios: Praticidade e comodidade para consultar a disponibilidade de livros no acervo da biblioteca.

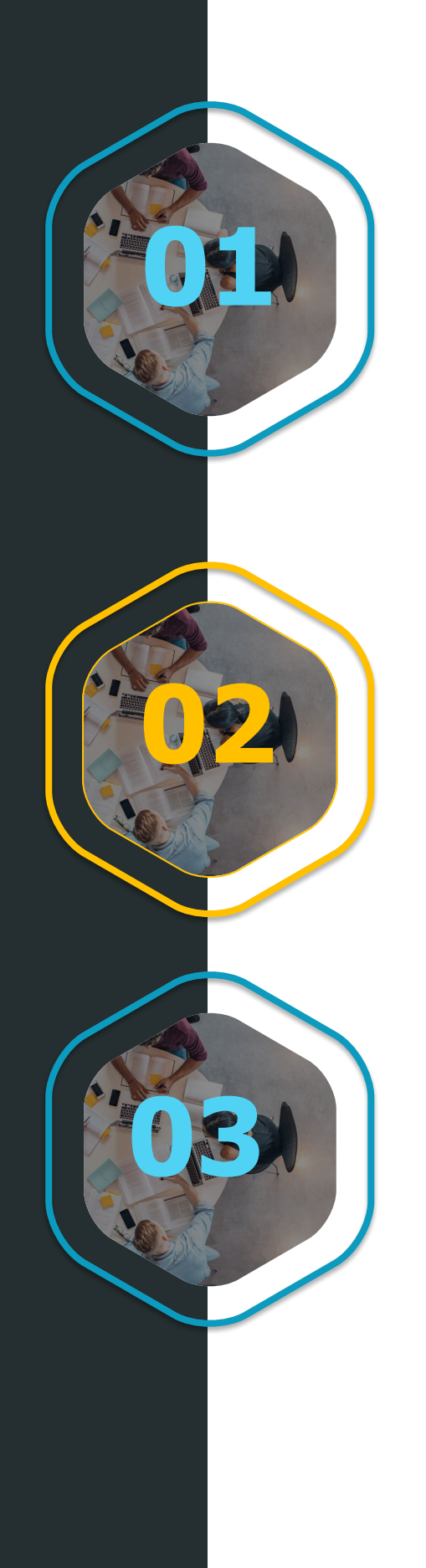

### Cancelamento de mensagens de notificação do eduCONNECT:

Autonomia para a instituição cancelar uma mensagem de notificação que ainda não tenha sido lida (aberta) pelo usuário.

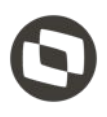

- 
- 

TOTVS Educacional

**[LINK TDN](https://tdn.totvs.com/display/public/LRM/TOTVS+eduCONNECT)**

### Acesso à base de registros de usuários do eduCONNECT:

Possibilidade das instituições acessarem a base de registros de usuários do eduCONNECT.

**[LINK TDN](https://tdn.totvs.com/pages/viewpage.action?pageId=425458830)**

### Matrícula em lote para diversas áreas ofertadas do Processo Seletivo:

Possibilitar, em uma única execução, realizar a matrícula de candidatos de várias áreas ofertadas.

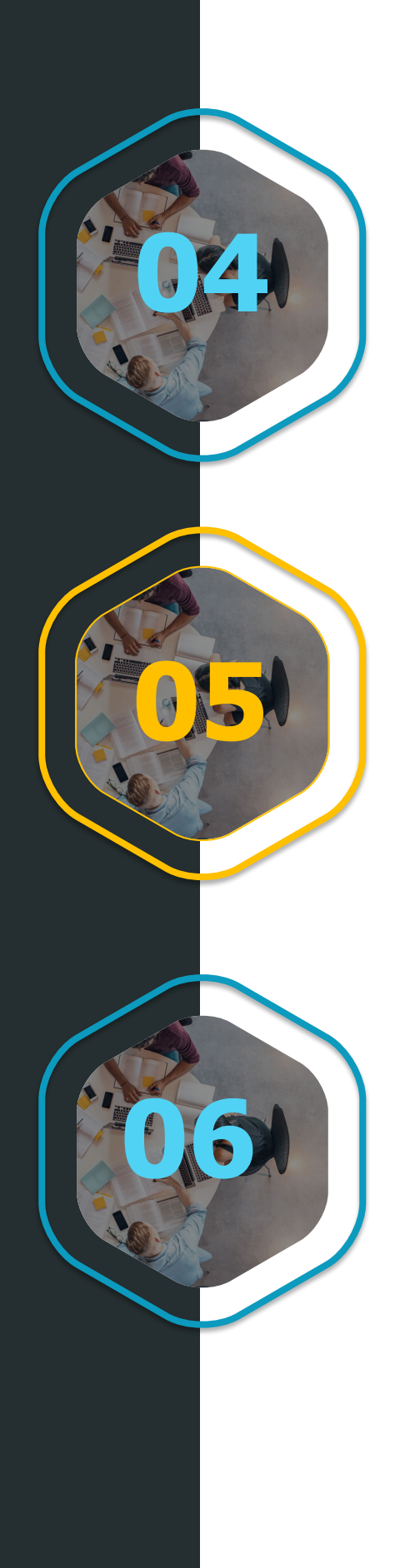

### Agrupamento de Unidades Acadêmicas:

Melhor organização e segurança no acesso aos dados dos alunos e professores. Funcionários irão manipular apenas alunos e professores das suas unidades acadêmicas.

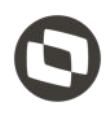

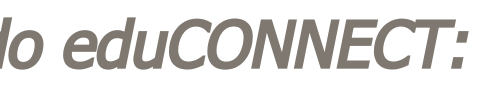

TOTVS Educacional

### **[LINK TDN](https://tdn.totvs.com/pages/releaseview.action?pageId=532666296)**

### Tempo mínimo de integralização do curso:

Funcionalidade que irá auxiliar as instituições de Ensino Superior no controle do tempo mínimo de integralização do curso de cada aluno.

### **[LINK TDN](https://tdn.totvs.com/pages/releaseview.action?pageId=425459159)**

### Evolução na integração com o Pergamum:

Existiam algumas funcionalidades na integração com o Pergamum que dependiam de conexão direta ao banco de dados. A partir de agora, toda a integração passa a funcionar através de webservices.

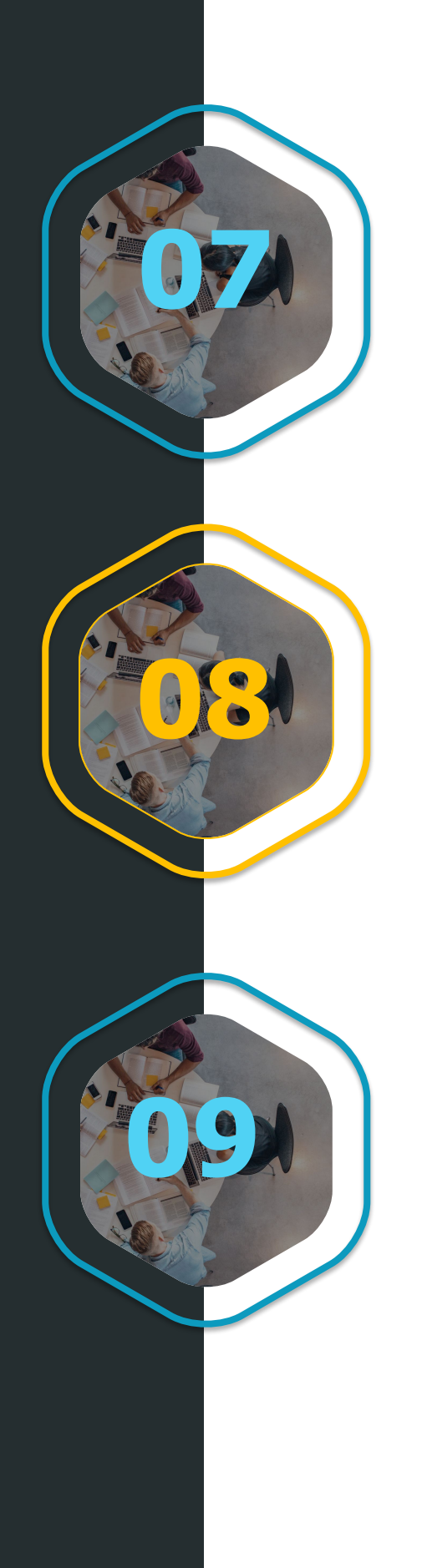

### Nova Rematrícula:

Revitalizamos a rotina que promove os alunos para o próximo período letivo no Ensino Básico e no Ensino Superior. Melhorando performance (podendo ser executada simultaneamente para múltiplos contextos), segurança e usabilidade. \*Disponível apenas para clientes pilotos.

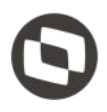

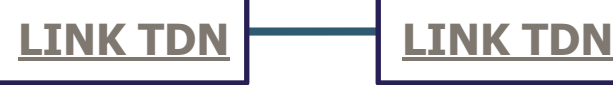

TOTVS Educacional

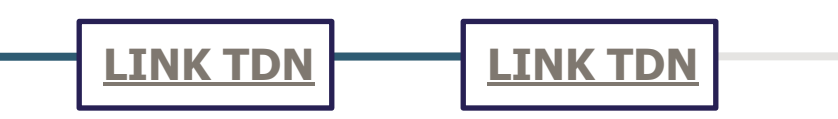

### Detalhamento de valores de bolsas e descontos por antecipação:

Evolução no controle de bolsas e descontos por antecipação, visando maior detalhamento, visibilidade e rastreamento das informações para o setor financeiro da instituição de ensino. Dentre as melhorias, destacamos: gravação dos valores de bolsas e descontos utilizados na geração das parcelas e registro do desconto por antecipação que foi utilizado na baixa.

### **[LINK TDN](https://tdn.totvs.com/pages/viewpage.action?pageId=535036314)**

### Tipo contábil específico para bolsas de crédito:

Possibilidade de configuração de um tipo contábil específico para uma determinada bolsa de crédito. Dessa forma, bolsas de crédito diferentes poderão ser contabilizadas de formas distintas.

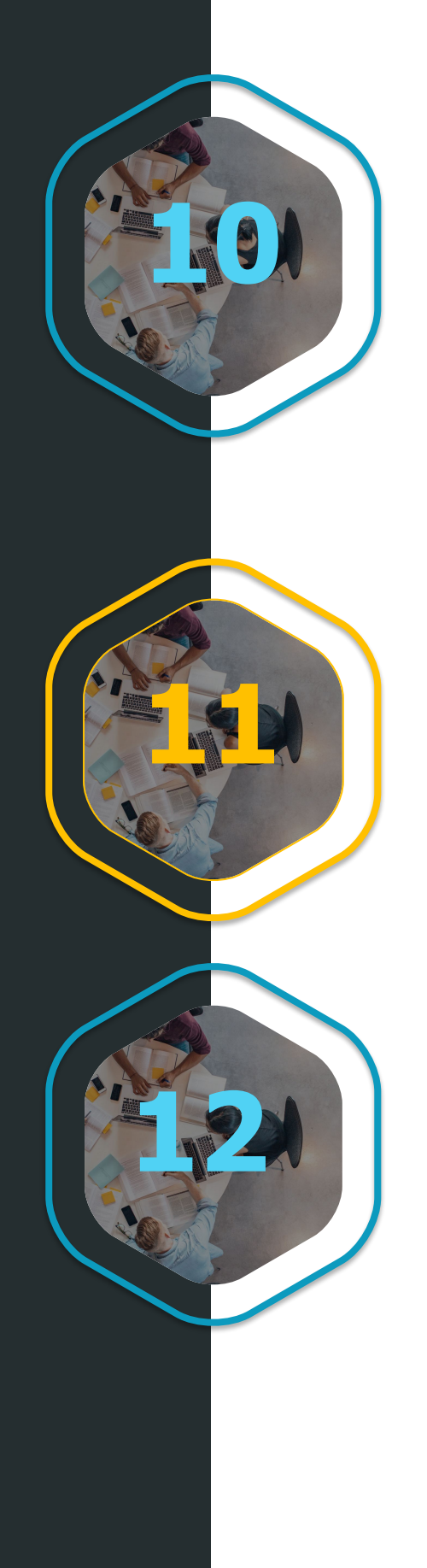

### Novo FIES:

Bloqueio da emissão dos boletos e pagamento com cartão no Portal do Aluno e Meu eduCONNECT para alunos que possuem o novo FIES, pois eles recebem o boleto da entidade responsável pelo financiamento.

### **[LINK TDN](https://tdn.totvs.com/display/LRM/DEDUINTEGRACOES-6614+DT+Valor+Auxiliar) [LINK TDN](https://tdn.totvs.com.br/display/public/LRM/Valor+Auxiliar) [LINK TDN](https://tdn.totvs.com/pages/viewpage.action?pageId=532041580)**

# **RH**

Template para criação de apresentações da TOTVS.

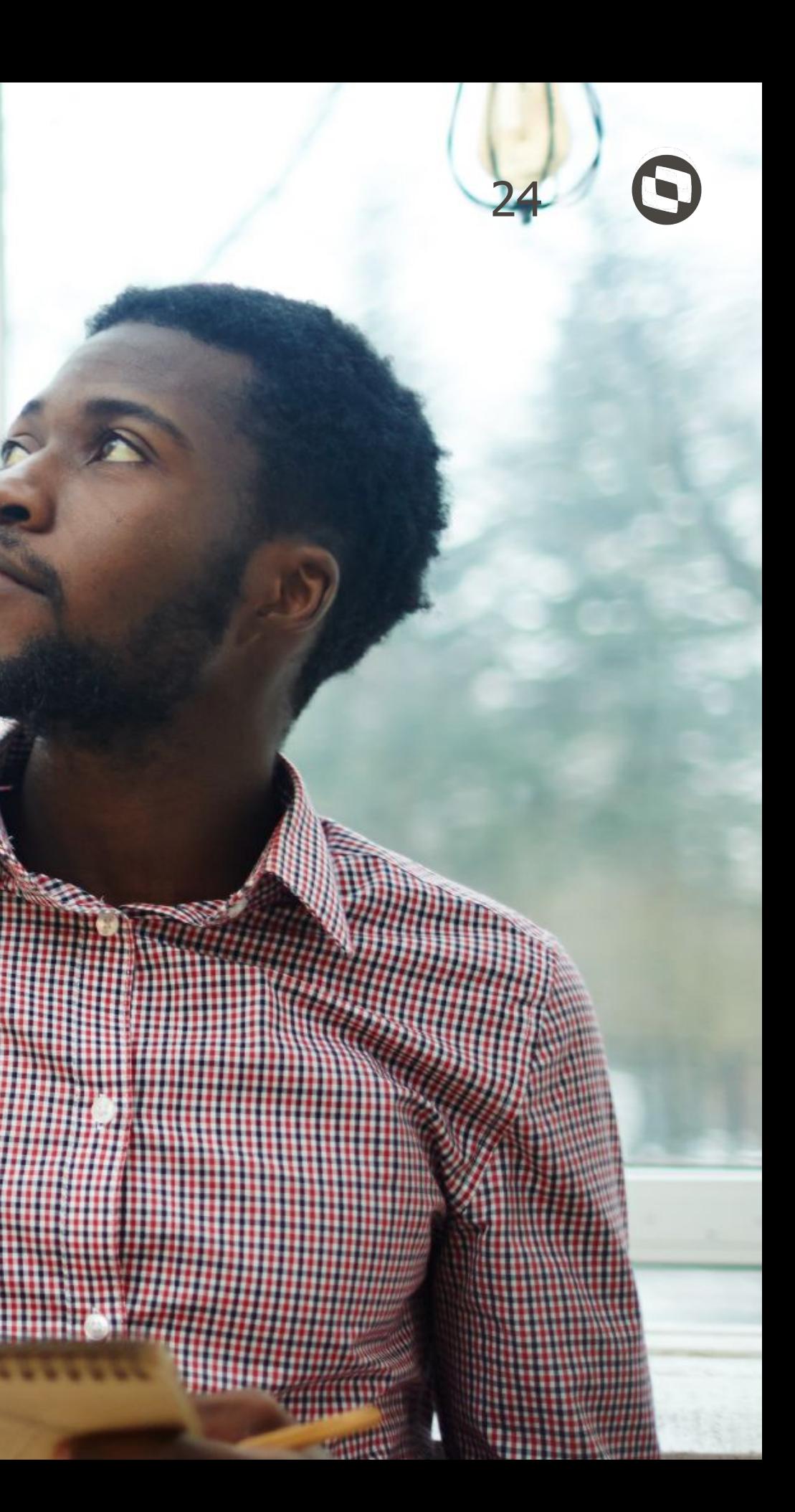

TOTVS Folha de Pagamento eSocial

### **[LINK TDN](https://tdn.totvs.com/pages/viewpage.action?pageId=544179930)**

### Importação de Autônomos Externos:

Para flexibilizar o preenchimento dos dados do cadastro dos autônomos externos, disponibilizamos o processo "Importação de Autônomos Externos".

**[LINK TDN](https://tdn.totvs.com/pages/viewpage.action?pageId=532664465)**

### Cliente e Fornecedor - Prefixo para período do demonstrativo de pagamento:

Implementado no cadastro de autônomos (Cliente/Fornecedor) anexo eSocial, o campo prefixo para o período do demonstrativo de pagamento. Possibilitando diferenciar o período a ser enviado para autônomo com múltiplos vínculos que tem lançamentos no mesmo período de pagamento.

**[LINK TDN](https://tdn.totvs.com/pages/viewpage.action?pageId=544180077)**

### Parametrizador do eSocial - Parâmetro "INSS Férias Próximo Mês Alíquota Normal Envelope":

Disponibilizado no parametrizador do eSocial o parâmetro "Evento INSS Férias Próximo Mês Alíquota Normal envelope", para que as verbas de férias de base de INSS sejam levadas para o evento "S-1200 - Remuneração de trabalhador vinculado ao Regime Geral de Previdência Social"sem nenhuma incidência.

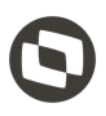

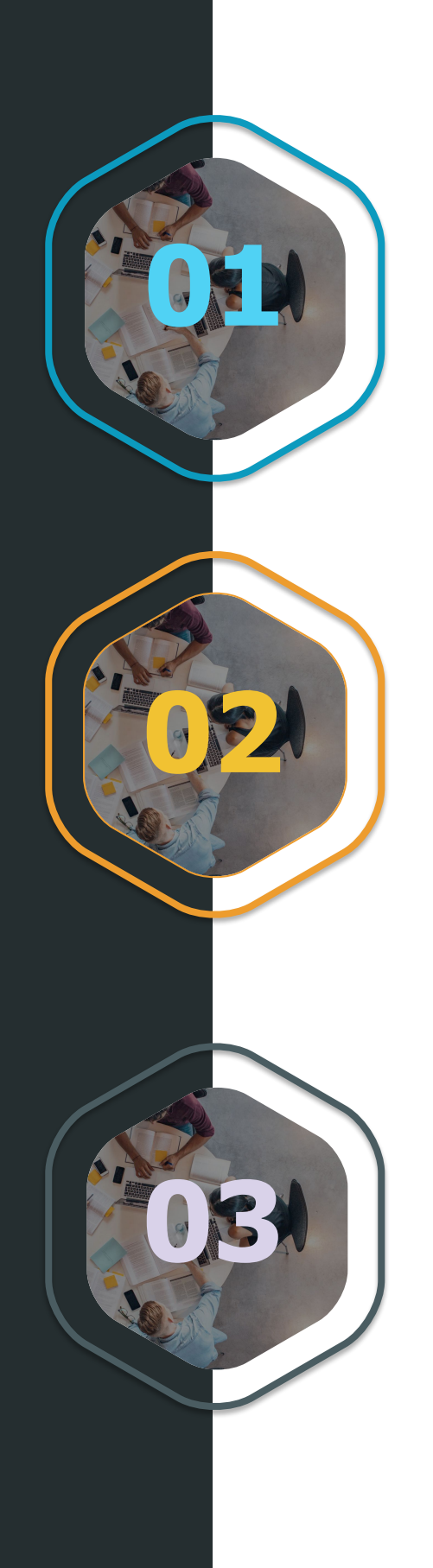

TOTVS Folha de Pagamento eSocial

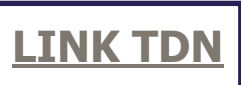

### Geração de XML:

Validação na geração do evento "S-1210 - Pagamentos de Rendimentos do Trabalho" quando o valor do evento de pensão estiver diferente do valor do movimento da pensão ou não encontrar o movimento da pensão, o sistema passou a emitir mensagem.

### Categorias Verde e Amarelo:

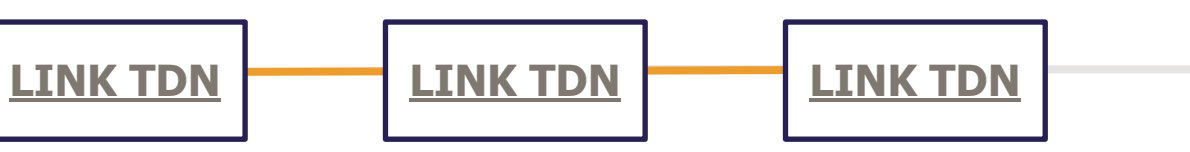

Tratamento das categorias do eSocial "107 - Empregado - Contrato de trabalho Verde e Amarelo - sem acordo para antecipação mensal da multa rescisória do FGTS" e "108 - Empregado - Contrato de trabalho Verde e Amarelo - com acordo para antecipação mensal da multa rescisória do FGTS" na geração da GPS, Folha Analítica e Encargos.

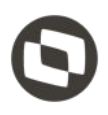

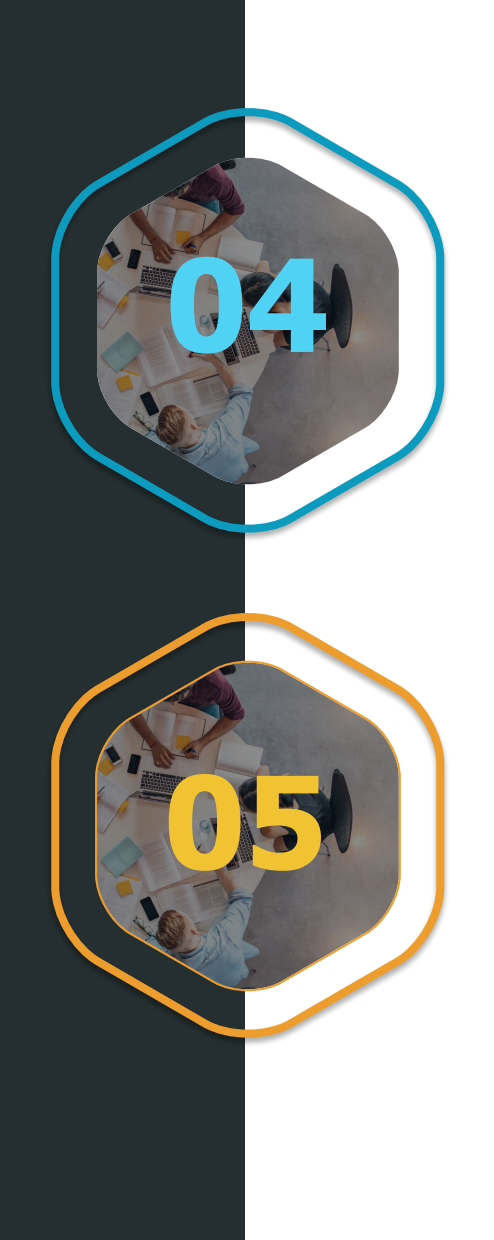

TOTVS Folha de Pagamento - Pagadoria

### **[LINK TDN](https://tdn.totvs.com/display/public/LRM/Contrato+Verde+e+Amarelo)**

### Cálculo - Novo tipo de Contrato de Trabalho:

### Contrato Verde Amarelo

Foi instituído por meio da MP 905/2019 o Contrato Verde Amarelo, modalidade de contratação destinada à criação de novos postos de trabalho. Reconhecendo o ganho financeiro o aumento de demanda da mão de obra que o Contrato Verde e Amarelo tende a trazer para o mercado, a TOTVS investiu e tem investido para viabilizar a adequação do regime de contrato em suas linhas de pagadoria.

### **[LINK TDN](https://tdn.totvs.com.br/pages/releaseview.action?pageId=532663681)**

### Cálculo - Novo cálculo de inss utilizando tabela progressiva:

Tabela Progressiva do INSS - EC 103 Adequação do cálculo do INSS para atender a emenda Constitucional 103/2019 que altera o sistema de previdência social e estabelece regras de transição os usuários deverão seguir os seguintes passo.

### **[LINK TDN](https://tdn.totvs.com.br/pages/releaseview.action?pageId=532663681)**

### Lote contábil permitir fracionamento de jobs buscando otimizar a perfomance:

Fracionamento de Jobs do Lote Contábil Evolução do módulo contábil da folha para para permitir o fracionamento de Jobs permitindo melhor desempenho para geração dos lançamentos contábeis da folha.

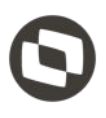

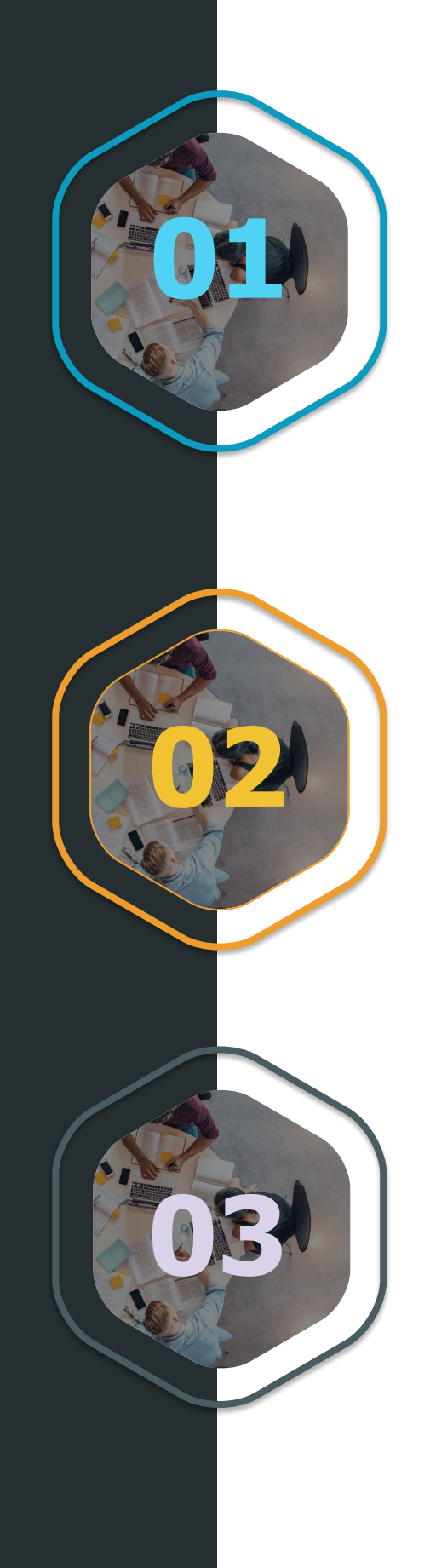

TOTVS Folha de Pagamento - Pagadoria

### **[LINK TDN](https://tdn.totvs.com.br/pages/viewpage.action?pageId=452719359)**

### Nova função de fórmula para permitir separar a verba de atestado e afastamento médico:

Nova Função de Fórmula - DIASAFTPAG Criação de uma nova função de fórmula que retorna o número de dias de afastamento de acordo com o tipo do afastamento e se o pagamento é devido pela empresa ou pela previdência.

**[LINK TDN](https://tdn.totvs.com/pages/releaseview.action?pageId=540900792)**

### Histórico salarial permitir exibição do nível e faixa salarial:

Histórico Salarial permitir visualizar Nível e Faixa Salarial. Evolução da Histórico salarial para permitir a visualização do nível e da faixa salarial quando utiliza tabelas salariais.

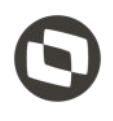

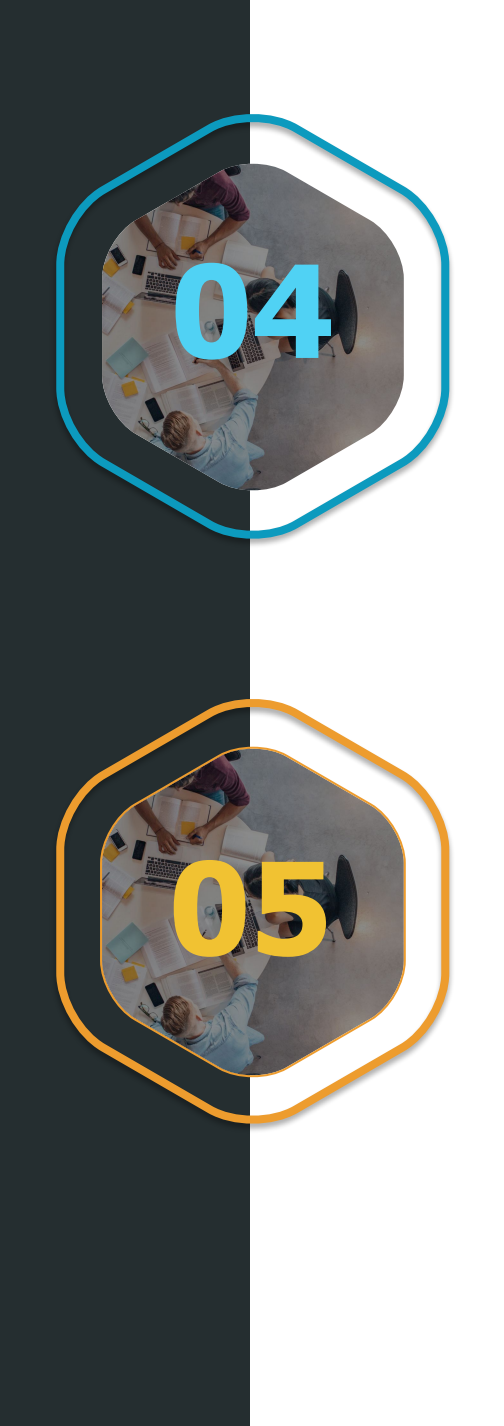

TOTVS Meu RH

### Visualização e edição do abono lançado:

Permite visualizar os abonos lançados e caso não seja aprovado pelo gestor, possa ser editado.

### Login com reconhecimento facial:

Permite o usuário acessar o aplicativo através do reconhecimento facial do smartphone.

### Lista dos aniversariantes do mês:

Quando tiver o evento de aniversariantes do mês será possível acessar o evento e visualizar todos os aniversariantes do mês da minha equipe.

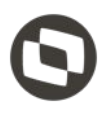

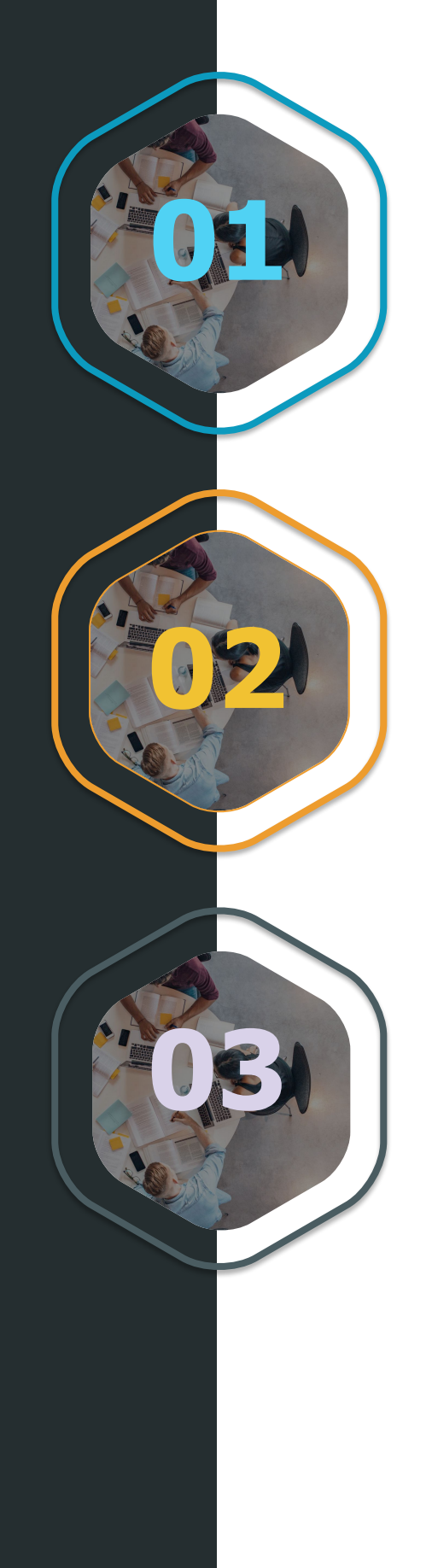

TOTVS Meu RH

### Gestor visualizar o perfil do colaborador:

Permite que o gestor visualize o perfil do colaborador do seu time.

### Melhoria de Performance ao efetuar o login:

Melhoria na performance ao logar no aplicativo.

### Acesso do aplicativo Meu RH a um smartphone em rooting:

Ao acessar o Meu RH com um smartphone em rooting o aplicativo fechará, não podendo ser acessado devido a medidas de segurança.

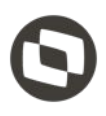

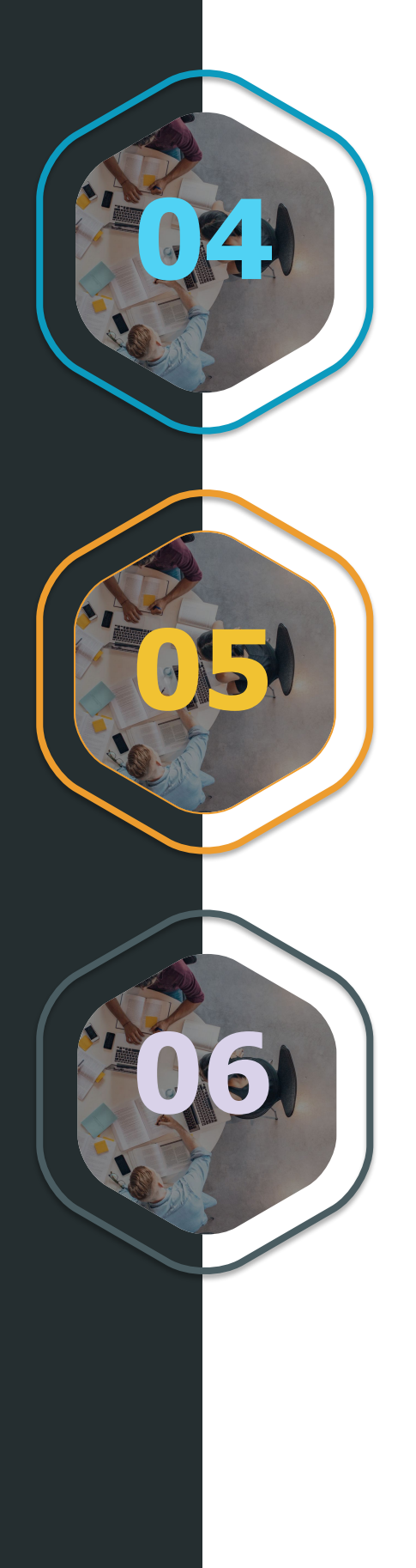

# **SAÚDE**

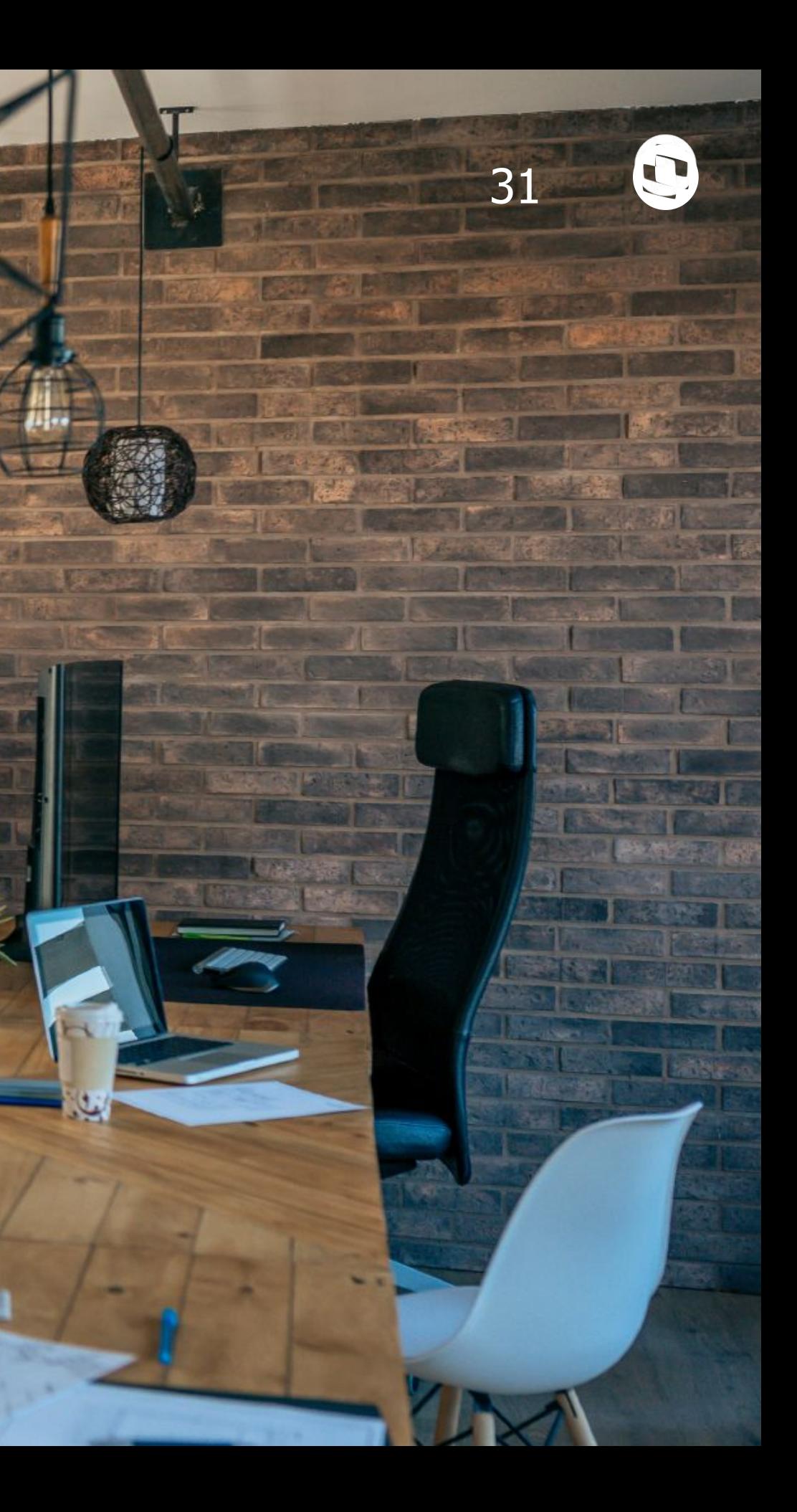

TOTVS Saúde, Hospitais e Clínicas

### LGPD- Anonimização de Dados do CIH:

Anonimização dos dados do Paciente e do Médico no Controle de Infecção Hospitalar.

### LGPD- Anonimização de Dados do Gestão Hospitalar:

Anonimização dos dados do Paciente e do Medico no Controle de Infecção Hospitalar

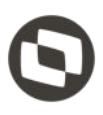

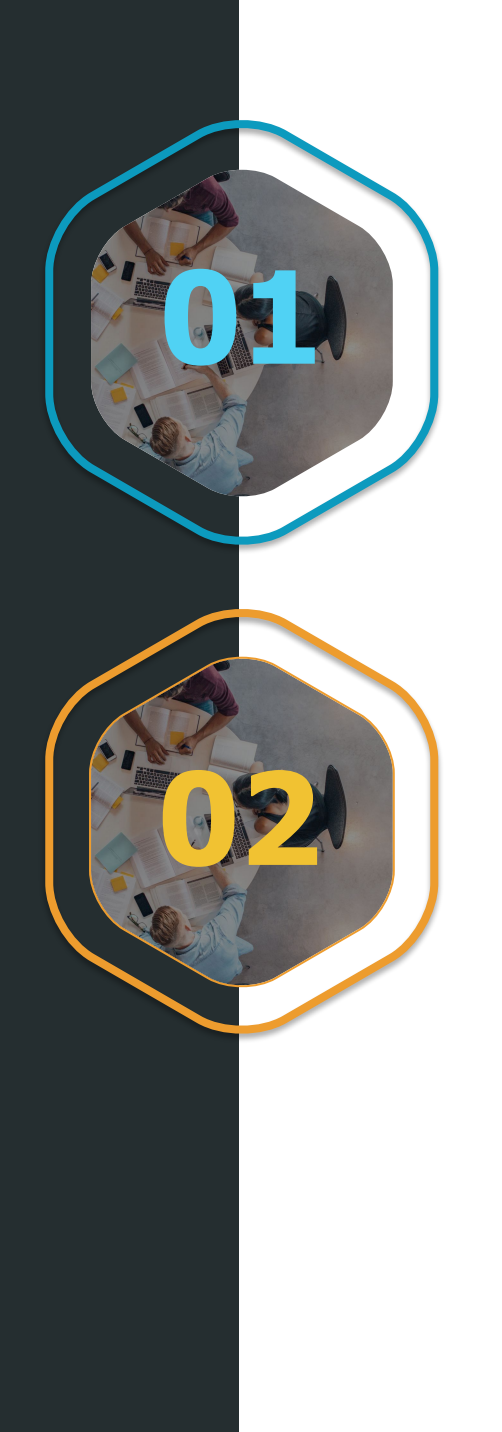

### **[LINK TDN](https://tdn.totvs.com/pages/viewpage.action?pageId=540880786)**